## SAP ABAP table STATUS ARC {Archiving structure for status}

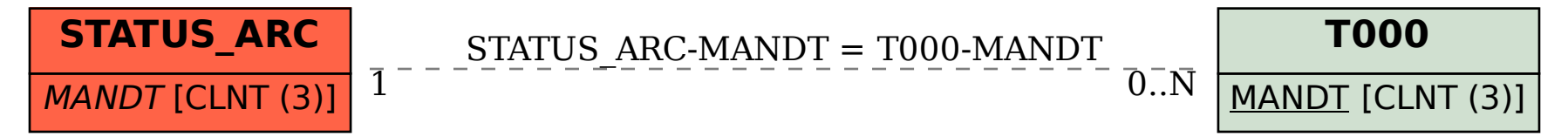